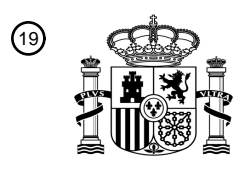

OFICINA ESPAÑOLA DE PATENTES Y MARCAS

ESPAÑA

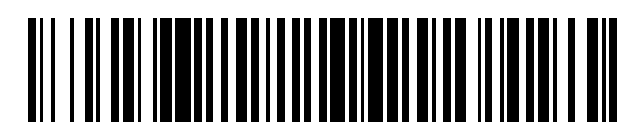

 $\mathbf{\overline{10}}$ Número de publicación: **2 701 906** 

 $(51)$  Int. Cl.: *G01N 23/04* (2008.01) *G01N 23/046* (2008.01)

### <sup>12</sup> TRADUCCIÓN DE PATENTE EUROPEA T3

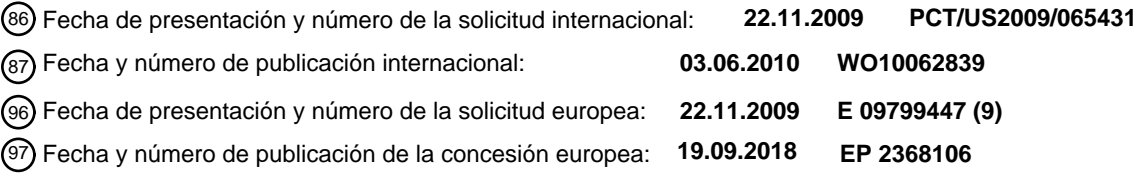

#### **Procedimiento para determinar la permeabilidad de una formación rocosa utilizando imágenes tomográficas computarizadas de la misma** 54**)** Título:

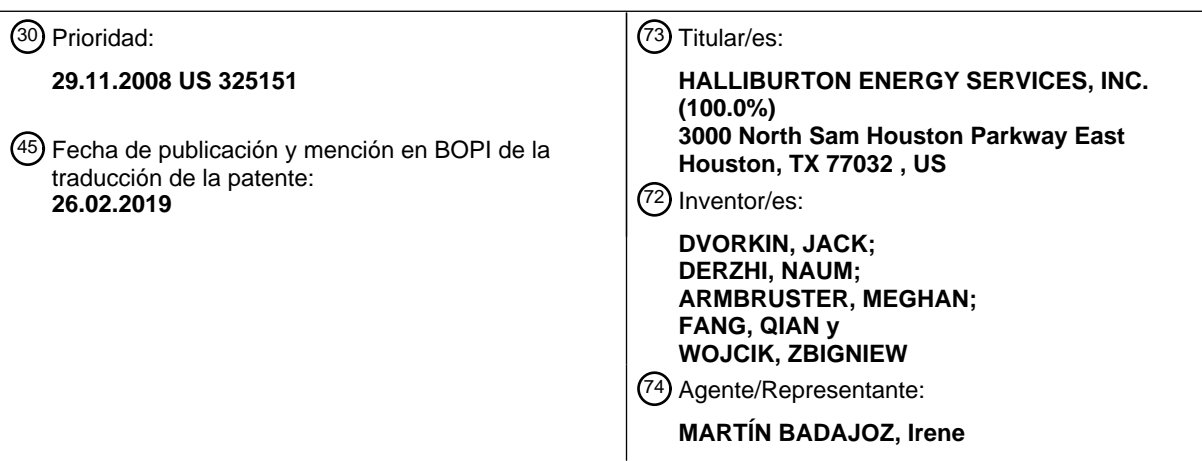

Aviso:En el plazo de nueve meses a contar desde la fecha de publicación en el Boletín Europeo de Patentes, de la mención de concesión de la patente europea, cualquier persona podrá oponerse ante la Oficina Europea de Patentes a la patente concedida. La oposición deberá formularse por escrito y estar motivada; sólo se considerará como formulada una vez que se haya realizado el pago de la tasa de oposición (art. 99.1 del Convenio sobre Concesión de Patentes Europeas).

#### **DESCRIPCIÓN**

Procedimiento para determinar la permeabilidad de una formación rocosa utilizando imágenes tomográficas computarizadas de la misma

#### **ANTECEDENTES DE LA INVENCIÓN**

#### **CAMPO DE LA INVENCIÓN**

10 La invención se refiere en general al campo de la estimación de las propiedades de los materiales de los medios porosos. Más específicamente, la invención se refiere a procedimientos para estimar dichas propiedades utilizando imágenes tomográficas computarizadas (TC) de medios porosos, tales como una formación rocosa subterránea.

#### **ANTECEDENTES DE LA TÉCNICA**

15

5

La estimación de las propiedades de los materiales, como los módulos elásticos y de cizallamiento efectivos, la resistividad eléctrica y las propiedades de transporte de fluidos de los medios porosos, por ejemplo, la movilidad de los hidrocarburos en formaciones rocosas subterráneas, tiene una importancia económica sustancial. Los procedimientos conocidos en la técnica para identificar la existencia de yacimientos de hidrocarburos subterráneos, 20 incluido el levantamiento sísmico y el análisis de registros de pozos, se deben complementar con procedimientos

- confiables para estimar cómo los fluidos dispuestos en los espacios de los poros de las formaciones rocosas del yacimiento fluirán en el tiempo para caracterizar el valor económico de dichas formaciones rocosas del yacimiento.
- Un procedimiento conocido en la técnica para estimar las propiedades de transporte de fluidos se describe en la 25 patente estadounidense n.º 6.516.080 concedida a Nur. El procedimiento descrito en la patente de Nur incluye preparar una "sección fina" de una muestra de una formación rocosa. La preparación incluye típicamente llenar los espacios de los poros con una resina epoxi teñida. Una micrografía en color de la sección se digitaliza y se convierte en una imagen de índice *n*-ario, por ejemplo, una imagen de índice binario. Las funciones estadísticas se derivan de la imagen bidimensional y se utilizan para generar representaciones tridimensionales de la formación rocosa. Los
- 30 límites pueden ser no condicionados o condicionados a la imagen de índice *n*-ario bidimensional. Los valores deseados de las propiedades físicas se estiman mediante simulaciones numéricas de las representaciones tridimensionales. Por ejemplo, la permeabilidad se estima utilizando una simulación de flujo de Lattice-Boltzmann. Típicamente, se generan múltiples representaciones tridimensionales equiprobables para cada imagen de índice *n*ario, y se promedian los múltiples valores de las propiedades físicas estimadas para proporcionar un resultado.
- 35

Para realizar el procedimiento descrito en la patente de Nur, es necesario obtener muestras de la formación rocosa y preparar, como se explicó anteriormente, una sección para digitalizar como una imagen en color. Las consideraciones económicas hacen que sea deseable obtener información para el análisis del transporte de fluidos más rápidamente de lo que se puede obtener utilizando las secciones preparadas. Recientemente, se han puesto a

- 40 disposición dispositivos para generar imágenes de TC de muestras como cortes de perforación. Estos dispositivos generadores de imágenes de TC (escáneres de TC) suelen producir imágenes tridimensionales en escala de grises de las muestras analizadas en el escáner. Estas imágenes en escala de grises se pueden utilizar, por ejemplo, esencialmente de forma simultánea, ya que se generan recortes de perforación durante la perforación de un pozo a través de formaciones rocosas subterráneas.
- 45

Utilizando imágenes de muestras de formaciones rocosas, es posible obtener estimaciones de los parámetros petrofísicos de la muestra de roca representada, por ejemplo, porosidad, permeabilidad, módulos de cizallamiento y de compresibilidad y factor de resistividad de la formación. Los parámetros anteriores se distribuyen típicamente dentro de intervalos en cada formación rocosa, y puede haber relaciones determinables entre dichos parámetros de

- 50 tal manera que la determinación de un valor de parámetro pueda permitir la determinación de uno o más de los otros parámetros. Una manera de establecer dicha relación es determinar una o más transformadas de física de las rocas. Una transformada de física de rocas es una fórmula matemática que relaciona una propiedad de una formación rocosa con otra. Dichas transformadas se pueden basar en un modelo matemático idealizado de la roca, como el medio efectivo diferencial que modela la roca como un sólido con inclusiones de forma ideal o el modelo de Hertz-
- 55 Mindlin que modela la roca como un compuesto hecho de esferas elásticas perfectas. Estas transformadas también se pueden basar en una cantidad suficiente de datos experimentales (p. ej., mediciones de registro de pozos o mediciones de laboratorio) utilizando una expresión estadísticamente adecuada que sea una aproximación de los datos. Un ejemplo de esto último es la transformada de Raymer entre la porosidad *Φ* y la velocidad de la onda de compresión (onda P) de la roca (' v). La transformada es la expresión ' v  $P = (1 - \psi)$  '  $p_s + \psi'$  v  $p'_s$ , donde ' v es la
- 60 velocidad de la onda P en la fase mineral (matriz o sólida) de la roca (p. ej., cuarzo) y  $V_{p}$  es la velocidad de la onda P en el fluido del poro (p. ej., agua). La velocidad de la onda elástica (compresional) está directamente relacionada con los módulos de compresibilidad *K* y cizallamiento *G* mediante la expresión  $V_p = \sqrt{(K + 4G/3)/\rho}$ , donde *ρ* es la densidad de compresibilidad de la roca. Los módulos anteriores se pueden obtener por medio de mediciones de laboratorio y también se pueden obtener por medio de cálculos realizados a partir de una imagen de una muestra de

roca. Otro ejemplo es la relación entre la permeabilidad absoluta *k* y la porosidad *Φ* de una formación rocosa denominada la relación de Kozeny-Carman, representada por la expresión  $k = d^2\Phi^3/[72\tau^2(1-\Phi)^2]$  donde d es el tamaño de grano de roca medio y τ es la tortuosidad de los poros (representada típicamente por un número entre 1 y 5). Otro ejemplo es la relación de Humble entre el factor de formación de resistividad eléctrica F y la porosidad *Φ*,

- 5 representada por la expresión  $F = a/\Phi^m$ , donde a y m son constantes que se determinan experimentalmente. Al igual que en el ejemplo de la velocidad de la onda P, los parámetros que entran en estas dos ecuaciones, uno para la permeabilidad y el otro para el factor de formación, se pueden obtener por medio de mediciones de laboratorio y también por medio de cálculos basados en una imagen de una muestra de roca. En lugar de utilizar los ejemplos de la ecuación de permeabilidad (*k*) y factor de formación (*F*) anteriores, se pueden realizar una gran cantidad de
- 10 pruebas de laboratorio en las muestras que representan la formación que se está estudiando. Alternativamente, se pueden obtener dichos datos mediante cálculos digitales en una muestra de roca con imágenes digitales.

La obtención y la calibración de las mediciones de permeabilidad utilizando muestras físicas y mediciones realizadas en muestras de roca reales requieren mediciones exhaustivas en laboratorio y/o en pozos. Existe la necesidad de 15 utilizar imágenes como las imágenes de tomografías computarizadas anteriores para determinar las características de permeabilidad sin necesidad de mediciones exhaustivas en laboratorio o en pozos.

A partir de MASAD y col., "Computations of permeability tensor coefficients and anisotropy of asphalt concrete based on microstructure simulation of fluid flow", COMPUTATIONAL MATERIALS SCIENCE, ELSEVIER, vol. 40, n.º 4, 20 páginas 449-459, se conocen los cálculos de los coeficientes de tensores de permeabilidad y la anisotropía del hormigón asfáltico basados en la simulación de la microestructura del flujo de fluidos.

JONES y col., "Non-destructive quantitative 3D analysis for the optimisation of tissue scaffolds", BIOMATERIALS, ELSEVIER SCIENCE PUBLISHERS BV., vol. 28, n.º 7, páginas 1404 - 1413, describe procedimientos para obtener 25 distribuciones de tamaño de poro tanto para los macroporos como para sus interconexiones.

En LASCHET y col., "Microstructure based model for permeability predictions of open-cell metallic foams via homogenization", MATERIALS SCIENCE AND ENGINEERING A: STRUCTURAL MATERIALS:PROPERTIES, MICROSTRUCTURE & PROCESSING, vol. 472, n.º 1-2, páginas 214 - 226, se aplica un enfoque multi-escala 30 basado en el procedimiento de homogeneización para predecir las permeabilidades efectivas de las espumas de celda abierta, producidas por un proceso SlipReactionFoamSintering (SRFS).

En SINGH R y col., "Characterization of the structure and permeability of titanium foams for spinal fusion devices", ACTA BIOMATERIALIA, ELSEVIER, vol. 5, n.º 1, páginas 477 - 487, se utilizó una tomografía microcomputarizada 35 (µCT) para obtener la estructura tridimensional de las espumas Ti.

### **RESUMEN DE LA INVENCIÓN**

La invención proporciona un procedimiento según la reivindicación 1. Las realizaciones preferidas se enumeran en 40 las reivindicaciones dependientes.

Otros aspectos y ventajas de la invención serán evidentes a partir de la siguiente descripción y las reivindicaciones adiuntas.

#### 45 **BREVE DESCRIPCIÓN DE LOS DIBUJOS**

La figura 1 muestra un ejemplo de obtención de recortes durante la perforación de un pozo y su análisis durante la perforación.

50 La figura 2 muestra un diagrama de flujo de un proceso ejemplar para la segmentación de imágenes de tomografía computarizada.

La figura 3 muestra un diagrama de flujo de un procedimiento de análisis ejemplar según una realización de la invención.

55

La figura 4 muestra ejes direccionales y la relación entre estos ejes.

La figura 5 muestra una representación gráfica de una técnica de nueva obtención de imágenes de un ejemplo de la presente invención.

La figura 6 muestra una imagen simplificada de una técnica de nueva obtención de imágenes de un ejemplo de la presente invención.

### **DESCRIPCIÓN DETALLADA**

65

60

La descripción de la presente invención se realiza con referencia al uso de recortes de perforación obtenidos durante

la perforación de un pozo a través de formaciones subterráneas. Se debe entender con claridad que los recortes de perforación son solo un ejemplo de las muestras de formación rocosa que se pueden utilizar con la presente invención. Cualquier otra fuente de una muestra de formación rocosa, por ejemplo, núcleos enteros, núcleos de paredes laterales, excavación de afloramiento, etc., puede proporcionar muestras adecuadas para el análisis 5 utilizando procedimientos según la invención. En consecuencia, la invención no se limita en su alcance al análisis de los recortes de perforación.

Un ejemplo de perforación de un pozo para obtener muestras de formaciones rocosas para evaluación mediante los ejemplos de un procedimiento según la invención se explicará con referencia a la figura 1. Una unidad de 10 perforación o "equipo de perforación" (10) se coloca en la superficie de la Tierra. El equipo de perforación (10)

- incluye equipos de elevación (no se muestran por separado) para elevar y bajar uno de los varios tipos de dispositivos utilizados para rotar una sarta de perforación (14). El dispositivo, que se muestra en (18) en el ejemplo actual puede ser una unidad de mando superior, aunque el uso de una unidad de mando superior no es una limitación en el alcance de la invención. La sarta de perforación (14) se ensambla mediante el acoplamiento roscado
- 15 de segmentos de tubería de perforación de extremo a extremo. Se coloca una barrena de perforación (16) en el extremo inferior de la sarta de perforación (14) y corta las formaciones rocosas subterráneas (11) para formar un pozo (12). Durante la perforación del pozo (12), el equipo de perforación (10) se opera para provocar que parte de la carga axial (peso) de la sarta de perforación (14) se aplique a la barrena de perforación (16). La unidad de mando superior (18) gira la sarta de perforación (14) y la barrena de perforación (16) en el extremo inferior. La combinación
- 20 de carga axial y rotación provoca que la barrena de perforación (16) corte las formaciones (11).

El equipo de perforación (10) incluye un tanque o una pileta (22) que tiene fluido de perforación ("lodo") (20) almacenado dentro. Una bomba (24) eleva el lodo (20) y lo descarga a través de líneas de flujo adecuadas (26) para que el lodo (20) pase por un pasaje interno en la sarta de perforación (14), mediante lo cual se descarga a través de 25 orificios adecuados o cursos en la barrena de perforación (16). El lodo descargado (20) enfría y lubrica la barrena de

- perforación (16) y eleva los recortes generados por la barrena 16 a la superficie de la Tierra. Los recortes y el lodo elevados ingresan a dispositivos de separación y limpieza, que se muestran en general en (28) e incluyen, por ejemplo, dispositivos conocidos como "desgasificadores" y "zarandas vibratorias" para retirar los recortes y la contaminación del lodo (20). El lodo después de dicha limpieza se devuelve a la pileta (22) para su uso posterior en
- 30 la perforación del pozo (12).

En el presente ejemplo, los recortes retirados del dispositivo de separación y limpieza (28) se pueden transportar a un escáner tomográfico computarizado ("TC") (30), que puede utilizar rayos X para el análisis de la estructura interna de los recortes, para la generación de imágenes tridimensionales (3D) de los recortes. Las imágenes generadas

- 35 pueden estar en forma numérica y su contenido se explicará adicionalmente abajo. Después del escaneo por TC, los recortes se pueden guardar para su análisis posterior o se pueden desechar adecuadamente. Un ejemplo de un escáner de TC adecuado para producir imágenes que se pueden utilizar con los procedimientos según la invención se comercializa con la designación del modelo microscopio de transmisión de rayos X tomográfico 3D serie MicroXCT por Xradia, Inc., 5052 Commercial Circle, Concord, CA 94520.
- 40

En algunos ejemplos, un análisis de los recortes de las imágenes de tomografía computarizada puede proporcionar, sustancialmente en tiempo real durante la perforación del pozo, un cálculo de determinadas propiedades de las formaciones subterráneas que se están perforando, por ejemplo la movilidad del fluido de uno o más fluidos constitutivos en los espacios de los poros de las formaciones rocosas (11). En el presente ejemplo, las imágenes

- 45 generadas por el escáner de TC (30) se pueden transferir a una computadora (32) que tenga instrucciones del programa para realizar un análisis de imágenes y el modelado de las propiedades de la formación posteriores como se describe abajo.
- También se debe entender que los recortes de perforación son solo un tipo de muestra de roca que se puede 50 analizar según la invención. En otros ejemplos, la barrena de perforación (16) puede ser un tipo anular configurado para perforar núcleos enteros de las formaciones rocosas (11). En otros ejemplos, se pueden obtener muestras de núcleos de paredes laterales de percusión durante la perforación o cuando la sarta de perforación (14) se retira del pozo (12) tal como para las técnicas de evaluación de pozos "cableadas". En consecuencia, el alcance de la invención no se limita al análisis de los recortes de perforación. Como se explicó arriba, la invención tampoco se
- 55 limita al uso con muestras de roca obtenidas de un pozo perforado a través de formaciones rocosas subterráneas.

La obtención de imágenes de tomografía computarizada de una muestra de material poroso (p. ej., una muestra de formación rocosa) se utiliza en la invención para producir un objeto numérico que representa la muestra de material almacenada digitalmente en la computadora (32) para las simulaciones numéricas posteriores de diversos procesos

- 60 físicos, tales como el flujo de un fluido viscoso (para la estimación de la permeabilidad); la carga de tensión (para los módulos elásticos efectivos); el flujo de corriente eléctrica (para la resistividad); y la distribución de tamaño de poro para las propiedades del tiempo de relajación de la resonancia magnética, incluida la distribución del tiempo de relajación. En algunos ejemplos, dichos análisis se pueden realizar mientras las operaciones de perforación se encuentran en curso, sustancialmente en tiempo real.
- 65

La imagen de tomografía computarizada producida por el escáner de TC (30) puede ser un objeto numérico en 3D

que consiste en una serie de secciones en 2D de la muestra visualizada. Cada sección en 2D consiste en una cuadrícula de valores que corresponde a una pequeña región de espacio definida dentro del plano de la cuadrícula. Cada una de estas pequeñas regiones del espacio se denomina "píxel" y se le ha asignado un número que representa la oscuridad de la imagen (o, por ejemplo, la densidad del material) determinada por el procedimiento de

- 5 tomografía computarizada. El valor atribuido a cada píxel de las secciones en 2D es típicamente un número entero que puede variar entre cero y 255, donde 0 es, por ejemplo, blanco puro, y 255 es negro puro. Dicho número entero típicamente se denomina valor de "escala de grises". 0 a 255 se asocia con ocho bits digitales en una palabra digital que representa el valor de escala de grises en cada píxel. Otros intervalos de escala de grises pueden asociarse a palabras digitales más largas o más cortas en otras implementaciones, y el intervalo de 0 a 255 no pretende limitar el
- 10 alcance de la invención. Para el propósito de simular un proceso físico usando dicho objeto numérico (la escala de grises), sin embargo, el objeto numérico se procesa preferentemente de manera que todos los píxeles asignados al espacio vacío en la formación rocosa (espacio de los poros) estén representados por un valor numérico común, p. ej., por solo 255, y todos los píxeles asociados con la matriz rocosa (o los granos de roca) estén representados por un valor numérico diferente, por ejemplo, ceros. El proceso anterior se denomina segmentación de imágenes.
- 15 Posteriormente, es posible normalizar el objeto numérico resultante para que los espacios de los poros estén representados, por ejemplo, por unos y los granos de roca por ceros. Lo anterior se puede describir como la conversión de la imagen a un índice binario. En otros ejemplos, la imagen se puede convertir a un índice que tenga cualquier número, n, de índices seleccionado. Se ha determinado que se puede obtener un modelado suficientemente preciso de las propiedades de la roca utilizando un índice binario, en el que un valor representa el 20 espacio de los poros y otro valor único representa los granos de la roca.

Una técnica conocida en el arte para segmentar un objeto en escala de grises se llama "umbralización", donde todos los píxeles que tienen un valor de escala de grises por debajo de un valor de umbral seleccionado (p. ej., un valor de escala de grises de 150 en una escala de 0 a 255) se identifican como granos, mientras que todos los demás píxeles

- 25 se identifican como espacio de poro. Sin embargo, el enfoque anterior a menudo no es satisfactorio porque, debido al desorden numérico en una imagen de tomografía computarizada sin procesar, algunos píxeles que se encuentran físicamente dentro de un grano pueden tener el nivel de gris del espacio de poro y viceversa. En una realización de la invención, se puede utilizar un tipo de segmentación de imágenes conocido como "región en crecimiento". Una región en crecimiento se puede describir del siguiente modo. Considere una sección en 2D de una imagen de
- 30 tomografía computarizada de una formación rocosa porosa como la arenisca, que tiene predominantemente granos de roca de cuarzo. Se coloca una cantidad sustancial de "semillas" (cada semilla consiste en uno o más píxeles con un nivel de escala de grises de píxeles similar, p. ej., 250±5) dentro de la imagen. A todos los píxeles dentro de una semilla se les asigna el mismo nivel de escala de grises que puede ser un promedio (p. ej., aritmético) de los niveles de grises de todos los píxeles dentro de la semilla. Las semillas en el marco de la imagen no se superponen
- 35 espacialmente. A continuación, dos o más semillas adyacentes se fusionan y se identifican como una "región" si los niveles de escala de grises de las semillas adyacentes tienen valores de escala de grises dentro de un umbral de diferencia seleccionado entre sí. A cada región identificada se le asigna un nivel de grises uniforme (fijo), que puede ser un promedio ponderado de los valores de la escala de grises de todas las semillas que se han fusionado en la región identificada. El proceso anterior continúa para todas las regiones así formadas en el marco de la imagen.
- 40 Como resultado, la imagen de tomografía computarizada no procesada se transforma en regiones internamente uniformes más píxeles no clasificados que no se asignaron a ninguna de las regiones identificadas (porque dichos píxeles incluían valores de escala de grises fuera de los criterios de umbral de asignación). Cada uno de estos píxeles no clasificados se puede asignar a una región adyacente con el nivel de escala de grises más cercano. Sin embargo, si la cantidad resultante de regiones es mayor que dos, el procedimiento anterior simplemente no asigna la
- 45 imagen de tomografía computarizada correctamente a los granos y los poros.

Para abordar el problema anterior con semillas extendidas ("en crecimiento") a las regiones, en la invención, en lugar de utilizar semillas con diferentes valores de escala de grises, se utilizan solamente dos clases de semillas: todos los píxeles que tienen un valor de escala de grises por debajo de un límite inicial seleccionado para el nivel de escala de

- 50 grises de los granos de roca (p. ej. 60) se clasifican como granos de roca, y todos los píxeles en los que el nivel de escala de grises es mayor que el límite inicial seleccionado para los espacios de poros (p. ej. 130) se clasifican como espacio de poro. Una forma sencilla de especificar estos límites iniciales es seleccionar los niveles de escala de grises correspondientes a los picos de un histograma de niveles de grises. En muchas formaciones subterráneas, este histograma será bimodal, donde un valor de modo corresponderá al nivel de escala de grises de los poros, y
- 55 otro valor de modo corresponderá al nivel de escala de grises de los granos de roca.

El siguiente elemento en la clasificación de imágenes según la invención es hacer crecer cada una de las dos semillas formadas inicialmente mediante la asignación a dichas semillas de todos los píxeles adyacentes con niveles de escala de grises dentro de una tolerancia seleccionada, p. ej., 130 - 5 para los espacios de poro y 60 + 5 para los

- 60 granos de roca. El proceso anterior puede continuar aumentando gradualmente el límite inferior de la escala de grises para los granos de roca y reduciendo gradualmente el límite superior de la escala de grises para los espacios porosos hasta que los dos límites se encuentren. El resultado es que todos los píxeles se asignarán al espacio de poro o a los granos de roca, lo que proporciona así una imagen completamente segmentada.
- 65 Una posible ventaja del procedimiento anterior es que en lugar de formar múltiples regiones, la técnica anterior hace crecer solo dos regiones distintas de principio a fin, lo que evita la situación en la que aparecen múltiples regiones

distintas y luego hay que reclasificarlas en poros o en granos. Si la imagen segmentada resultante parece ruidosa (desordenada), se puede suavizar con cualquiera de los filtros convencionales.

- A continuación se presenta un resumen esquemático del procedimiento anterior. Lo primero es preprocesar la 5 imagen original utilizando el filtro de núcleo Gaussiano en 2D o mediano. El tamaño del filtro es proporcionado por el usuario y debe depender, entre otros factores, de la calidad de la imagen (nivel de ruido). Cabe señalar que se ha demostrado que el procedimiento de segmentación de imágenes que sigue es lo suficientemente resistente al ruido como para hacer que el preprocesamiento a menudo sea innecesario.
- 10 A continuación, se seleccionan dos umbrales seleccionados por el usuario, *t<sup>1</sup>* y *t2*, para determinar las regiones iniciales para el espacio de poros y los granos de roca, respectivamente. Los umbrales iniciales se pueden seleccionar, por ejemplo, mediante el análisis de un histograma de los valores de la escala de grises en la imagen de tomografía computarizada. Por cada píxel *pi* que tenga un nivel de escala de grises representado por *B(pi)*:
- 15 si *B(pi)* > *t<sup>1</sup>* entonces *pi* se identifica como espacio de poro; y

si *B(pi)* < *t<sup>2</sup>* entonces *pi* se identifica como grano de roca.

- Si hay dos o más píxeles contiguos en cualquier subconjunto del marco de la imagen que se clasifiquen según el 20 procedimiento de umbral anterior, dichos píxeles contiguos se pueden denominar "conglomerados". Todos los píxeles asignados como se explicó anteriormente se convierten en las semillas de la imagen de la que procede la región en crecimiento.
- Por último, por cada píxel clasificado como poro, se examina a sus ocho vecinos (píxeles contiguos espacialmente) 25 en el plano de la imagen en 2D. Si alguno de los píxeles vecinos examinado no está ya identificado como poro o grano de roca, y el nivel de escala de grises de dicho píxel se encuentra dentro de un nivel de tolerancia preseleccionado (o seleccionado inicialmente de forma diferente) del nivel de escala de grises asignado a la semilla de "poro" (como en el paso 2 anterior), el píxel vecino examinado se clasifica como un poro y se asigna al conglomerado de "poros".
- 30

La examinación de los píxeles contiguos anterior también se realiza para los píxeles clasificados como grano de roca. Los píxeles contiguos, no asignados anteriormente, que tienen un nivel de escala de grises dentro de una tolerancia preseleccionada del nivel de escala de grises de la semilla de grano de roca se asignan al conglomerado de granos de roca.

35

La asignación de conglomerados y el proceso de región en crecimiento anteriores continúa tanto para el espacio de poros como para el grano de roca hasta que se examinan todos los píxeles en el marco de la imagen en 2D. Si alguno de los píxeles no se clasifica como espacio de poro o grano de roca, el valor de tolerancia anterior para cada uno de los espacios de poro y granos de roca se puede aumentar en un valor seleccionado (por ejemplo, cinco

40 números de escala de grises) y se puede repetir la examinación y la clasificación de los píxeles contiguos. El aumento de tolerancia anterior y la examinación de píxeles adyacentes repetida se pueden repetir hasta que todos o casi todos los píxeles en el marco de la imagen en 2D se asignen a grano de roca o espacio de poro.

El procedimiento de región en crecimiento anterior se repite para cada marco de imagen en 2D en la imagen de 45 tomografía computarizada en 3D. El resultado es una caracterización tridimensional de la estructura de poros de las muestras de roca en la que se realizaron las imágenes de tomografía computarizada.

Un ejemplo de implementación del proceso anterior para la segmentación de imágenes se muestra en un diagrama de flujo en la figura 2. En (40), se selecciona un marco de imagen en 2D de una imagen de tomografía 50 computarizada. El marco de la imagen se puede someter a un análisis de histograma, en (42) para determinar los posibles valores de modo de la escala de grises para los espacios de poros y para los granos de roca. En (44), los posibles modos del histograma se pueden utilizar para establecer valores iniciales para los umbrales de segmentación de las imágenes t1 y t2. En (46), utilizando los umbrales de segmentación iniciales, todos los píxeles en el marco de la imagen se examinan y tal vez se asignan a espacio de poro o grano de roca, dependiendo de si el

- 55 valor de la escala de grises en cada píxel supera el umbral de segmentación respectivo. Los píxeles asignados se segmentan en semillas donde dos o más píxeles contiguos se asignan al espacio de poro o al grano de roca. En (48), se examinan los píxeles adyacentes a cada una de las semillas. Los píxeles no asignados previamente que tienen un valor de escala de grises que cae dentro de una diferencia de umbral inicialmente seleccionada (o tolerancia) del valor de escala de grises de píxeles de conglomerados adyacentes, se asignan a la semilla en (50).
- 60 En (54), el marco de la imagen se examina para determinar si todos o sustancialmente todos los píxeles del marco de la imagen han sido asignados a espacio de poro o a granos de roca. En (54), se cuenta la cantidad de píxeles asignados y en (60) si todos o sustancialmente todos los píxeles en el marco de la imagen han sido asignados, se puede seleccionar un nuevo marco de imagen en 2D, en (58), y se repite el proceso anterior. Típicamente, el siguiente marco de imagen en 2D estará adyacente al marco de imagen en 2D analizado más recientemente. El
- 65 proceso anterior se puede repetir hasta que se hayan analizado todos los marcos de imágenes en 2D disponibles. Si no se han asignado todos los píxeles en el marco de la imagen, en (52), los valores umbral de tolerancia o diferencia

utilizados en (50) pueden aumentarse y se puede repetir la examinación de píxeles adyacentes a las semillas existentes, en (48), y el resto del proceso se puede repetir.

- El resultado del procedimiento anterior es una imagen en 3D segmentada de la muestra de roca que incluye 5 elementos de imagen para el grano de roca y para el espacio de poro. Esta imagen se puede almacenar o mostrar en una computadora y se puede utilizar como entrada a uno o más modelos de caracterización de propiedades de la roca.
- La implementación anterior de la segmentación de imágenes puede resultar ventajosa cuando se implementan 10 técnicas de análisis según la invención, que requieren una imagen segmentada como entrada para otros análisis. Dichas técnicas se pueden explicar del siguiente modo. En muchos casos, un intervalo relativamente grande para cada parámetro de entrada (p. ej., porosidad) se puede obtener de una muestra única de formación rocosa, por ejemplo, recortes de perforación (figura 1), núcleos de paredes laterales, excavación de afloramiento o núcleos de perforación enteros. Con referencia a la figura 3, se deben obtener imágenes de la muestra de formación rocosa,
- 15 obtenida en (60), por ejemplo mediante tomografía computarizada, para obtener una imagen en 3D de alta resolución del espacio de poro y los granos de roca (matriz). Lo anterior se muestra en (62). A continuación, en (64), se debe segmentar la imagen para asignar las partes de la imagen a la matriz de roca y el espacio de poro. Se debe realizar la segmentación de la imagen como se explicó arriba con referencia a la figura 2. Al contar los píxeles en la imagen segmentada que se asignan al espacio de poro y dividir el número entre la cantidad total de píxeles de la
- 20 imagen, se puede obtener una estimación de la porosidad *Φ*, en (66).

Una vez que se obtiene la porosidad, es posible modelar la permeabilidad. En (68), se puede realizar una simulación de un experimento físico en la imagen de muestra. En el presente ejemplo, se puede utilizar el procedimiento de Lattice-Boltzmann para resolver numéricamente las ecuaciones de Navier-Stokes para la simulación de flujo para el

- 25 modelado de permeabilidad. Esta solución se puede utilizar para calcular la permeabilidad de los volúmenes 3D simulados. El procedimiento de Lattice-Boltzmann es una herramienta sólida para la simulación de flujo, en particular en medios con geometría de poro compleja. Véase, por ejemplo, Ladd, Numerical Simulations of Particulate Suspensions via a discretized Boltzmann Equation, Part 1: Theoretical Foundation, J. Fluid Mech., v271, 1994, págs. 285-309; Gunstensen y col., "Lattice Boltzmann Model of Immiscible Fluids, Phys. Rev. A., v.43, n.º 8, 15 de abril de
- 30 1991, págs. 4320-4327; Olsen y col., Two-fluid Flow in Sedimentary Rock: Simulation, Transport and Complexity, J. Fluid Mechanics, Vol.341, 1997, págs. 343-370; y Gustensen y col., Lattice-Boltzmann Studies of Immiscible Two-Phase Flow Through Porous Media," J. of Geophysical Research, V. 98, n.º B4, 10 de abril de 1993, págs. 6431- 6441).
- 35 El procedimiento de Lattice-Boltzmann simula el movimiento del fluido como colisiones de partículas imaginarias, que son mucho más grandes que las moléculas de fluido reales, pero donde dichas partículas muestran casi el mismo comportamiento a escala macroscópica. El algoritmo utilizado en el procedimiento de Lattice-Boltzmann repite las colisiones de estas partículas imaginarias hasta que se alcanza el estado estable, y proporciona una distribución del flujo de masa local. De acuerdo con el presente ejemplo, el procedimiento de Lattice-Boltzmann se
- 40 aplica con éxito para muchas estructuras de poro, incluidos tubos cilíndricos, esferas aleatorias densamente compactadas y muestras de roca en 3D digitalizadas por escaneo por TC como se explicó arriba. Véase, por ejemplo, la patente estadounidense n.º 6.516.080 emitida a Nur.

Debido a la naturaleza de capas naturales de muchas formaciones rocosas, su permeabilidad es anisotrópica. Esto 45 significa que un gradiente de presión particular conducirá un flujo más pequeño de fluido en la dirección de una permeabilidad más pequeña, en comparación con la dirección de una permeabilidad más grande.

Un procedimiento para cuantificar la anisotropía de la permeabilidad es mediante el uso de un tensor de permeabilidad  $\bar{k}$ . En (70), se determina el tensor de permeabilidad. El tensor de permeabilidad  $\bar{k}$  puede ser 50 representado por:

$$
\overline{\overline{k}} = \begin{pmatrix} k_{xx} & k_{xy} & k_{xz} \\ k_{yx} & k_{yy} & k_{yz} \\ k_{zx} & k_{zy} & k_{zz} \end{pmatrix},\tag{1}
$$

que se describe más detalladamente mediante las tres ecuaciones siguientes:

55

$$
V_x = -\frac{1}{\mu} (k_{xx} \frac{\partial P}{\partial x} + k_{xy} \frac{\partial P}{\partial y} + k_{xz} \frac{\partial P}{\partial z}),
$$
  
\n
$$
V_y = -\frac{1}{\mu} (k_{yx} \frac{\partial P}{\partial x} + k_{yy} \frac{\partial P}{\partial y} + k_{yz} \frac{\partial P}{\partial z}),
$$
  
\n
$$
V_z = -\frac{1}{\mu} (k_{zx} \frac{\partial P}{\partial x} + k_{zy} \frac{\partial P}{\partial y} + k_{zz} \frac{\partial P}{\partial z}),
$$
  
\n(2)

donde los términos *V* representan la proporción del flujo volumétrico *Q* al área transversal correspondiente A:

$$
V_x = Q_x / A_x, \quad V_y = Q_y / A_y, \quad V_z = Q_z / A_z. \tag{3}
$$

5

Al medir los componentes de flujo a lo largo de las direcciones *x*, *y* y *z* para una orientación fija de gradiente de presión (en una de estas direcciones), es posible determinar los componentes del tensor de permeabilidad  $\bar{k}$ .

10 Un procedimiento para determinar el tensor de permeabilidad  $\bar{k}$  es realizar tres experimentos con las siguientes condiciones

Experimento 1 -  $\frac{\partial P}{\partial x} \neq 0$ ,  $\frac{\partial P}{\partial y} = \frac{\partial P}{\partial z} = 0$ ;

15 Experimentos 2 -  $\frac{\partial P}{\partial x} = 0$ ,  $\frac{\partial P}{\partial y} \neq 0$ ,  $\frac{\partial P}{\partial z} = 0$ ;  $\sqrt{ }$ 

Experimento 3 -  $\frac{\partial P}{\partial x} = \frac{\partial P}{\partial y} = 0$ ,  $\frac{\partial P}{\partial z} = 0$ .

En cada uno de los experimentos anteriores, *V* se mide en tres direcciones:

20

Experimento 1 -  $V_{xa}$ ,  $V_{ya}$ ,  $V_{za}$ ,

Experimento 2 -  $V_{xb}$ ,  $V_{yb}$ ,  $\sqrt{V_{zb}}$ ,  $\sqrt{V_{zb}}$ 

25 Experimento 3 -  $V_{xc}$ ,  $V_{yc}$ ,  $V_{zc}$ .

La combinación de los tres experimentos produce los componentes del tensor de permeabilidad  $\bar{k}$  a partir de las siguientes ecuaciones de flujo volumétrico:

$$
V_{xa} = -\frac{1}{\mu} k_{xx} \frac{\partial P}{\partial x}, \quad V_{ya} = -\frac{1}{\mu} k_{yx} \frac{\partial P}{\partial x}, \quad V_{za} = -\frac{1}{\mu} k_{zx} \frac{\partial P}{\partial x};
$$
  
\n
$$
V_{xb} = -\frac{1}{\mu} k_{xy} \frac{\partial P}{\partial y}, \quad V_{yb} = -\frac{1}{\mu} k_{yy} \frac{\partial P}{\partial y}, \quad V_{zb} = -\frac{1}{\mu} k_{zy} \frac{\partial P}{\partial y};
$$
  
\n
$$
V_{xc} = -\frac{1}{\mu} k_{xz} \frac{\partial P}{\partial z}, \quad V_{yc} = -\frac{1}{\mu} k_{yz} \frac{\partial P}{\partial z}, \quad V_{zc} = -\frac{1}{\mu} k_{zz} \frac{\partial P}{\partial z}.
$$
  
\n(4)

30

*V* se puede medir físicamente mediante el uso de un permeámetro o se puede simular, p. ej., numéricamente mediante el uso de una técnica de simulación de flujo como el modelo LBM descrito anteriormente.

35 Los componentes del tensor de permeabilidad *k* se determinan subdividiendo digital o numéricamente la imagen segmentada original en diferentes ángulos del sistema de coordenadas cartesianas para obtener submuestras de

diferente orientación y realizar simulaciones de transporte de fluidos en esas submuestras. Como se muestra en la figura 4, la dirección del gradiente de presión se puede representar por el vector unitario n (100), cuyos componentes son cosα (102), cosβ (104) y cosγ (106). Los ejes direccionales se ilustran en la figura 4 como eje x (108), eje y (110) y eje z (112). La permeabilidad *k<sup>n</sup>* se mide a lo largo de la misma dirección que el vector unitario **n** 5 (100) y se relaciona con el tensor de permeabilidad  $\overline{k}$  mediante la expresión:

$$
k_{n} = (\cos \alpha \cos \beta \cos \gamma) \cdot \begin{pmatrix} k_{xx} & k_{xy} & k_{xz} \\ k_{yx} & k_{yy} & k_{yz} \\ k_{zx} & k_{zy} & k_{zz} \end{pmatrix} \cdot \begin{pmatrix} \cos \alpha \\ \cos \beta \\ \cos \gamma \end{pmatrix}.
$$
 (5)

Por lo tanto, 10

$$
k_{n} = (k_{xx} + k_{xy} + k_{xz})\cos^{2}\alpha + (k_{yx} + k_{yy} + k_{yz})\cos^{2}\beta + (k_{zx} + k_{zy} + k_{zz})\cos^{2}\gamma.
$$
 (6)

Los expertos en la técnica apreciarán que si  $\overline{k}$  es simétrico, se pueden utilizar seis experimentos o simulaciones independientes para determinar los seis componentes de  $k$ . Estas simulaciones o experimentos se pueden definir 15 mediante las siguientes ecuaciones:

$$
\alpha = 0, \quad \beta = \gamma = 90^{\circ}; \quad k_{n1} = k_{xx} + k_{xy} + k_{xz},
$$
\n
$$
\beta = 0, \quad \alpha = \gamma = 90^{\circ}; \quad k_{n2} = k_{xy} + k_{yx} + k_{yz},
$$
\n
$$
\gamma = 0, \quad \alpha = \beta = 90^{\circ}; \quad k_{n3} = k_{xz} + k_{yz} + k_{zz},
$$
\n
$$
\alpha = \beta = 45^{\circ}, \quad \gamma = 90^{\circ}; \quad k_{n4} = (k_{xx} + k_{yy} + k_{xz} + k_{yz})/2 + k_{xy},
$$
\n
$$
\alpha = \gamma = 45^{\circ}, \quad \beta = 90^{\circ}; \quad k_{n5} = (k_{xx} + k_{zz} + k_{xy} + k_{yz})/2 + k_{xz},
$$
\n
$$
\beta = \gamma = 45^{\circ}, \quad \alpha = 90^{\circ}; \quad k_{n6} = (k_{yy} + k_{zz} + k_{xy} + k_{xz})/2 + k_{yz}.
$$
\n(7)

En un ejemplo de la presente invención, se pueden realizar seis simulaciones de permeabilidad numérica para 20 determinar los seis valores de permeabilidad *kni* (*i* = 1 a 6). Un ejemplo no taxativo de realización de dichas simulaciones es producir la imagen de muestra segmentada original para crear una nueva imagen de muestra digital rectangular a partir de la imagen de muestra original. Por ejemplo, como se muestra en las figuras 5 y 6, la nueva imagen de muestra digital rectangular se puede orientar en un ángulo deseado, como por ejemplo, 45º con respecto a la dirección seleccionada de la imagen de muestra anterior.

25

Típicamente, para llevar a cabo una simulación digital de la nueva imagen de muestra digital, puede ser necesario reindexar la imagen de muestra original. Al reindexar la imagen, los elementos de la imagen de muestra digital original se pueden relacionar con los elementos de la nueva imagen de muestra digital como se muestra en la figura 5. Estos elementos pueden ser cualquier elemento necesario o útil para definir la imagen de muestra digital. La 30 figura 5 ilustra los elementos (i 120), (j 122) y (k 124) de la imagen de muestra original, que corresponden a los

elementos en las direcciones x, y y z respectivamente. Estos se pueden relacionar con los elementos (I 130), (J 132) y (K 134) de la nueva imagen de muestra digital. Por ejemplo, cuando la nueva muestra rectangular se orienta a 45º con respecto a la muestra original, ( $1 130$ ) = (i 120) y:

$$
\begin{cases}\nk = (K+J)/\sqrt{2}, \\
j = (J-K)/\sqrt{2} + n/2,\n\end{cases}
$$
\n(8)

35

en en la *n* es la longitud del lado de la imagen original.

Un ejemplo de dicha operación de reindexación se muestra en la figura 6. Como se muestra en la figura 6, la imagen de muestra original (150) se reproduce en la nueva imagen de muestra (160). La nueva imagen de muestra (160) se selecciona de la muestra original (150) y se orienta en un ángulo de 45º grados de la muestra original. Durante la nueva obtención de imágenes, se pueden determinar los elementos (I 130, J 132 y K 134) de la nueva muestra 5 digital. Basándose en estas determinaciones, es posible ejecutar los seis experimentos digitales mencionados anteriormente.

Una vez que se hayan obtenido nuevas imágenes de la muestra y que se hayan ejecutado los experimentos digitales, los valores de *kni* resultantes (*i* = 1 a 6) se pueden utilizar para resolver el sistema lineal de las siguientes 10 ecuaciones:

$$
k_{xx} + k_{xy} + k_{xz} = k_{n1},
$$
  
\n
$$
k_{xy} + k_{yy} + k_{yz} = k_{n2},
$$
  
\n
$$
k_{xz} + k_{yz} + k_{zz} = k_{n3},
$$
  
\n
$$
(k_{xx} + k_{yy} + k_{xz} + k_{yz})/2 + k_{xy} = k_{n4},
$$
  
\n
$$
(k_{xx} + k_{zz} + k_{xy} + k_{yz})/2 + k_{xz} = k_{n5},
$$
  
\n
$$
(k_{yy} + k_{zz} + k_{xy} + k_{xz})/2 + k_{yz} = k_{n6}.
$$
  
\npara encounter  $k_{xx}$ ,  $k_{yy}$ ,  $k_{zz}$ ,  $k_{xy}$ ,  $k_{xz}$ ,  $k_{yz}$ ,

15

El experto en la técnica reconocerá que si el tensor de permeabilidad es simétrico, hay tres direcciones de permeabilidad principales en un sistema de coordenadas rectangular unido a un material poroso: la dirección de permeabilidad máxima; la dirección de permeabilidad mínima; y, normal a estas dos direcciones, la dirección de permeabilidad intermedia. Los valores de permeabilidad principales corresponden a estas tres direcciones 20 principales.

Los valores y direcciones de permeabilidad principales se pueden obtener como los eigenvalores y direcciones de la matriz  $\overline{k}$ 

25 En (72), se determinan los eigenvalores, es decir, los valores de permeabilidad principales. Un procedimiento para determinar los valores de permeabilidad principales es calcular las tres raíces *k1, k<sup>2</sup>* y *k<sup>3</sup>* de la ecuación cúbica:

$$
\begin{vmatrix} k_{xx} - k & k_{xy} & k_{xz} \\ k_{yx} & k_{yy} - k & k_{yz} \\ k_{zx} & k_{zy} & k_{zz} - k \end{vmatrix} = 0.
$$
 (10)

30 Las raíces *k1*, *k<sup>2</sup>* y *k<sup>3</sup>* corresponden a los valores de permeabilidad principales.

Además de los valores de las permeabilidades principales, también es posible determinar su dirección. En (76), se determinan estas direcciones. Un procedimiento para determinar el eigenvector o el vector direccional correspondiente, por ejemplo, al eigenvalor *k<sup>i</sup>* es el vector (*x<sup>i</sup> y<sup>i</sup> zi*), que es la solución de la ecuación de la matriz:

35

$$
\begin{pmatrix} k_{xx} - k_i & k_{xy} & k_{xz} \ k_{yx} & k_{yy} - k_i & k_{yz} \ k_{zx} & k_{zy} & k_{zz} - k_i \end{pmatrix} \cdot \begin{pmatrix} x_i \ y_i \ z_i \end{pmatrix} = 0.
$$
 (11)

Esto se puede repetir para las otras dos raíces. Así es posible determinar los tres valores de permeabilidad principales y sus direcciones correspondientes.

Los valores de permeabilidad y las instrucciones de permeabilidad se pueden almacenar o mostrar en una computadora.

- 5 Los procedimientos según la invención pueden permitir determinar las propiedades de transporte de fluido de las formaciones rocosas anisotrópicas utilizando imágenes tomográficas de muestras de las formaciones rocosas sin la necesidad de experimentos de laboratorio costosos y que consumen mucho tiempo en las muestras físicas de las formaciones.
- 10 Aunque la invención se ha descrito con respecto a una cantidad limitada de realizaciones, los expertos en la técnica, que tienen el beneficio de esta divulgación, apreciarán que se pueden concebir otras realizaciones que no se apartan del alcance de la invención tal como se describe en la presente. Por consiguiente, el alcance de la invención solo estará limitado por las reivindicaciones adjuntas.

#### REIVINDICACIONES

1. Un procedimiento para estimar las propiedades de permeabilidad de un material poroso a partir de una muestra de este, que comprende:

5

producir una imagen tomográfica tridimensional (62) de la muestra del material; segmentar la imagen (64) en píxeles, donde cada uno representa un espacio de poro o un grano de roca para formar una imagen segmentada;

determinar los componentes de un tensor de permeabilidad (70) mediante el uso de la imagen segmentada;

- 10 calcular los valores de permeabilidad principales (72) utilizando los componentes del tensor de permeabilidad; calcular las direcciones de permeabilidad (74) utilizando los componentes del tensor de permeabilidad; y al menos uno de almacenar y mostrar los valores de permeabilidad y las direcciones de permeabilidad, caracterizado porque la etapa de determinar los componentes de un tensor de permeabilidad comprende subdividir digital o numéricamente la imagen segmentada original en diferentes ángulos para obtener submuestras de diferente
- 15 orientación y realizar simulaciones de transporte de fluidos en las submuestras.

2. El procedimiento de la reivindicación 1 donde la imagen tomográfica comprende un valor de escala de grises asignado a cada uno de múltiples pixeles en la imagen.

20 3. El procedimiento de la reivindicación 2 donde la segmentación comprende:

(a) determinar un umbral inicial de escala de grises (44) para cada espacio de poro y grano de roca;

(b) asignar cada píxel de la imagen a espacio de poro o grano de roca (46) para cada píxel que cumpla los criterios de umbral para cada uno de los umbrales de espacio de poro y grano de roca, respectivamente;

25 (c) examinar los píxeles adyacentes a cada semilla (48);

(d) asignar los píxeles adyacentes examinados (50) no asignados previamente a una semilla para el espacio de poro o la semilla de grano de roca según los criterios de umbral; y

(e) repetir (c) y (d) hasta que prácticamente todos los píxeles de la imagen estén asignados al grano de roca o al espacio de poro.

30

4. El procedimiento de la reivindicación 3 donde la determinación de los umbrales iniciales de escala de grises comprende el análisis de histogramas de la imagen tomográfica (42).

5. El procedimiento de la reivindicación 3 donde la asignación de píxeles adyacentes examinados 35 comprende determinar una diferencia entre un valor de escala de grises y un valor de escala de grises del píxel adyacente en la semilla, y asignar el píxel examinado a la semilla si la diferencia se encuentra por debajo de un umbral seleccionado.

6. El procedimiento de la reivindicación 5 que además comprende:

40

determinar si existe algún píxel no asignado (54) en la imagen;

aumentar el umbral de diferencia seleccionado (52); y

repetir la examinación de los píxeles adyacentes y asignar los píxeles examinados que tienen valores de escala de grises donde la diferencia está por debajo del mayor umbral de diferencia.

45

7. El procedimiento de la reivindicación 1 donde el material poroso comprende una formación rocosa.

8. El procedimiento de la reivindicación 1 donde la etapa de determinar los componentes de un tensor de permeabilidad además comprende evaluar los resultados de la simulación numérica utilizando una ecuación de flujo 50 volumétrico.

9. El procedimiento de la reivindicación 1 donde la etapa de determinar los componentes de un tensor de permeabilidad además comprende la reindexación de la imagen de muestra.

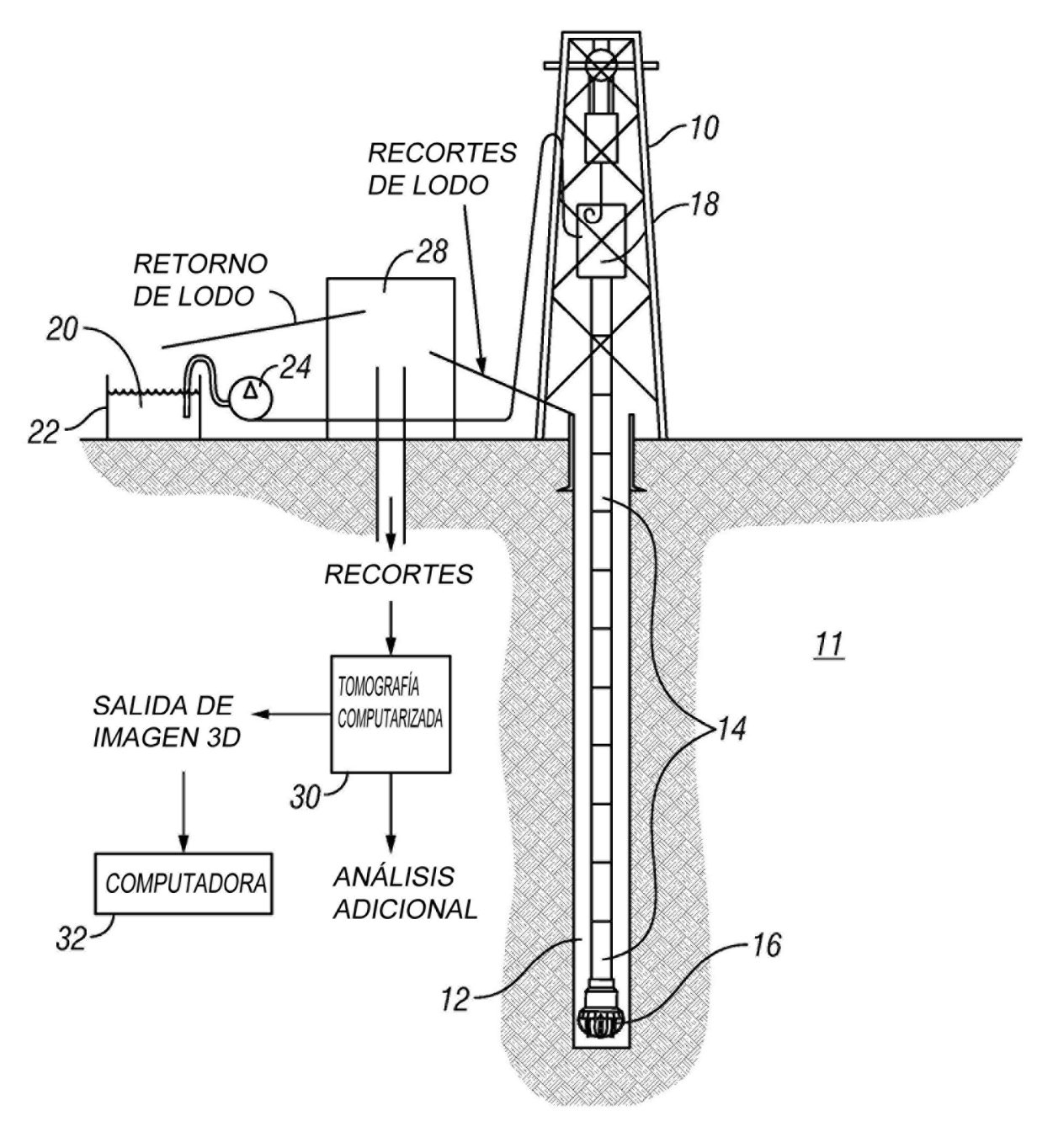

**FIG. 1** 

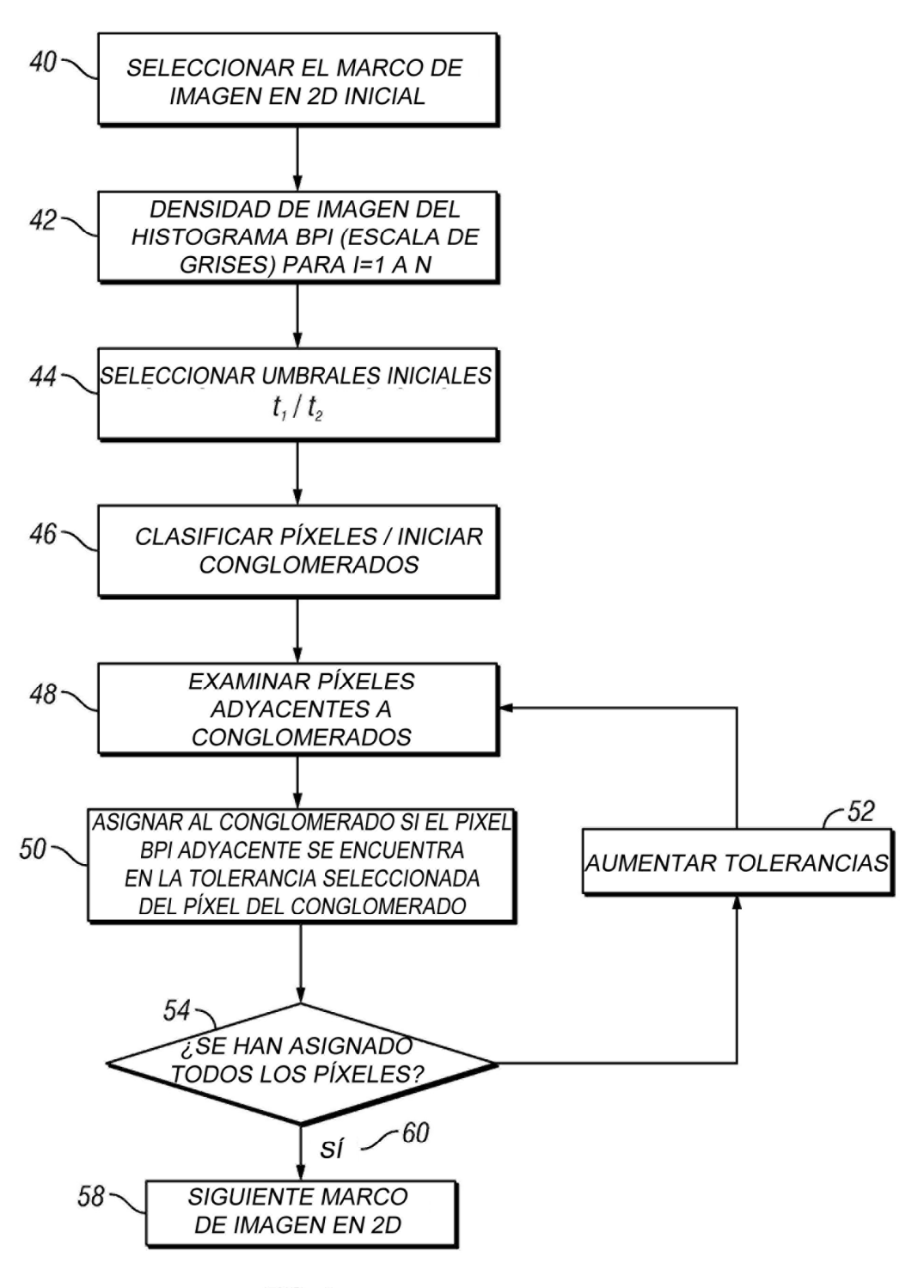

 $FIG. 2$ 

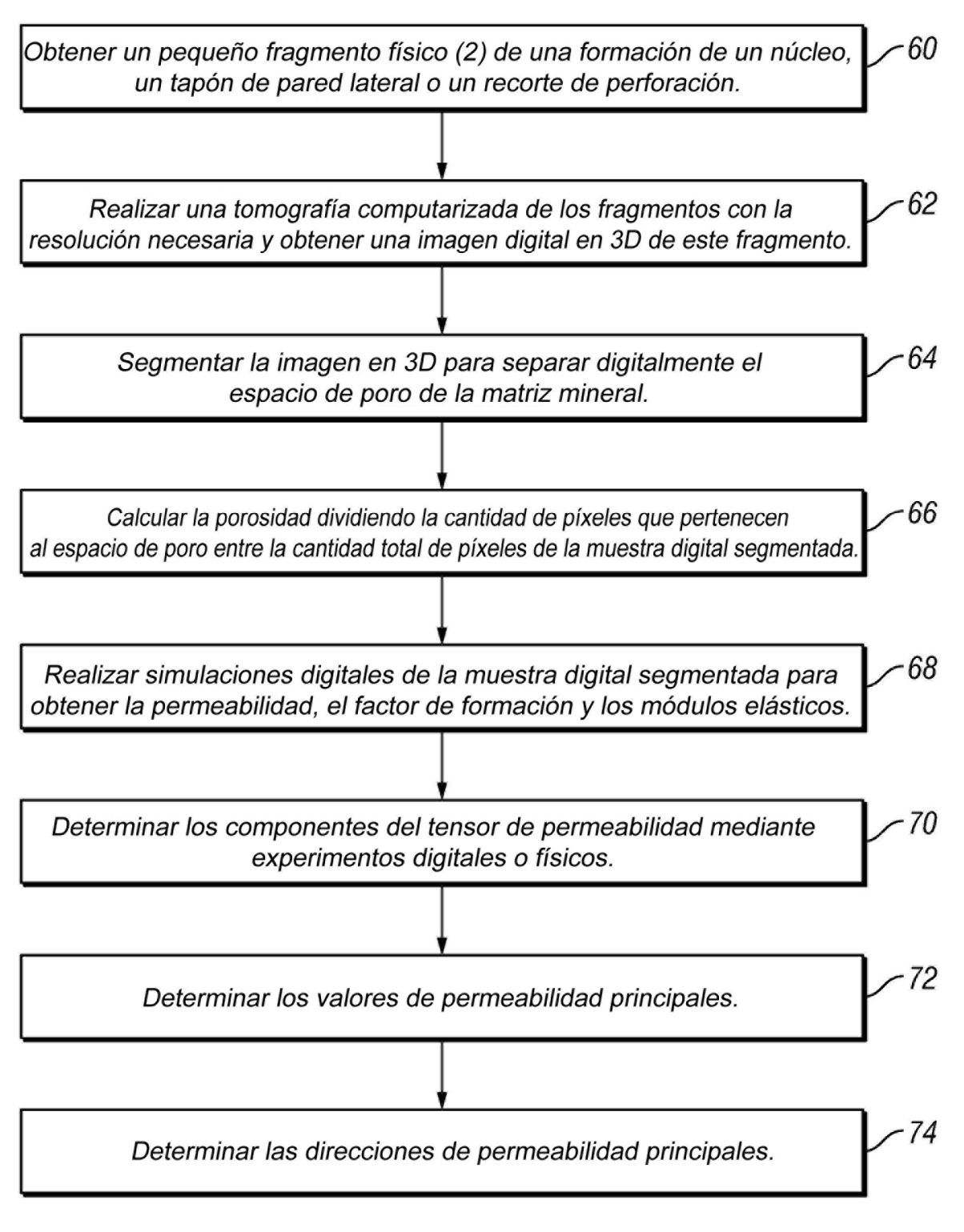

 $FIG. 3$ 

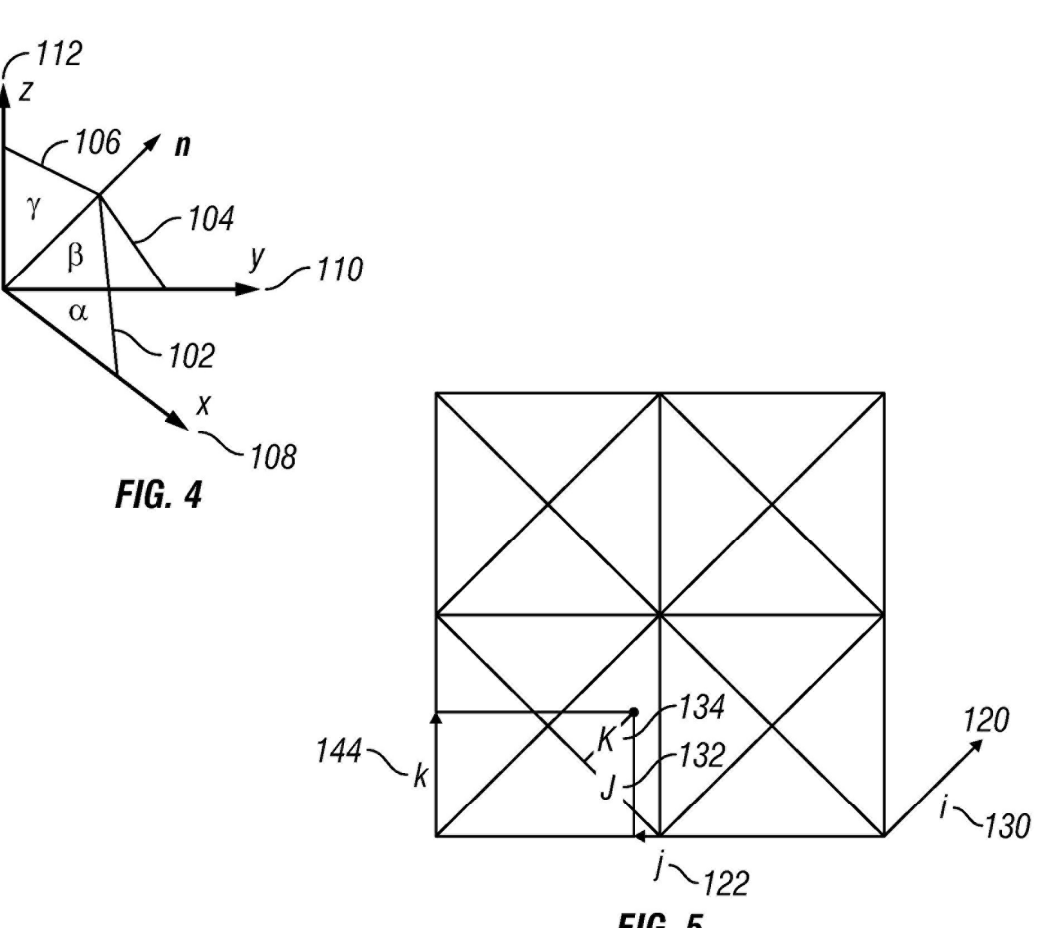

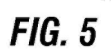

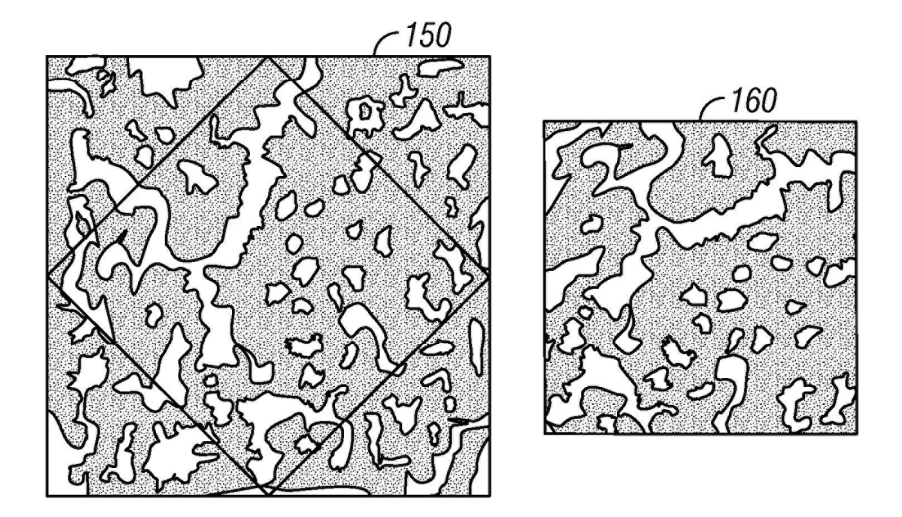

**FIG. 6**